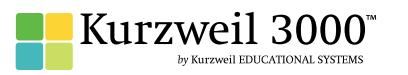

## English Language Arts Standards **GRADE - 11 & 12**

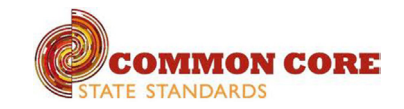

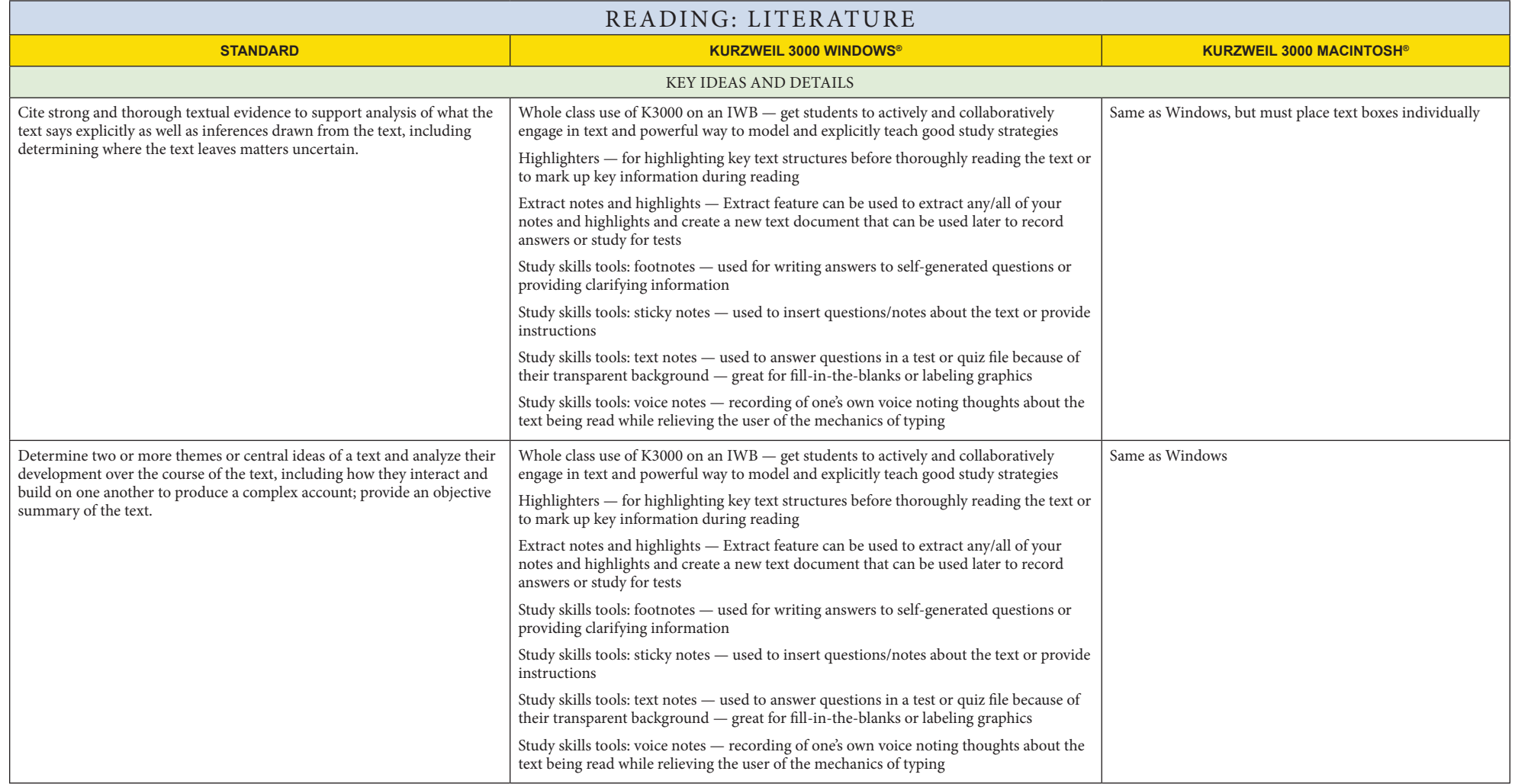

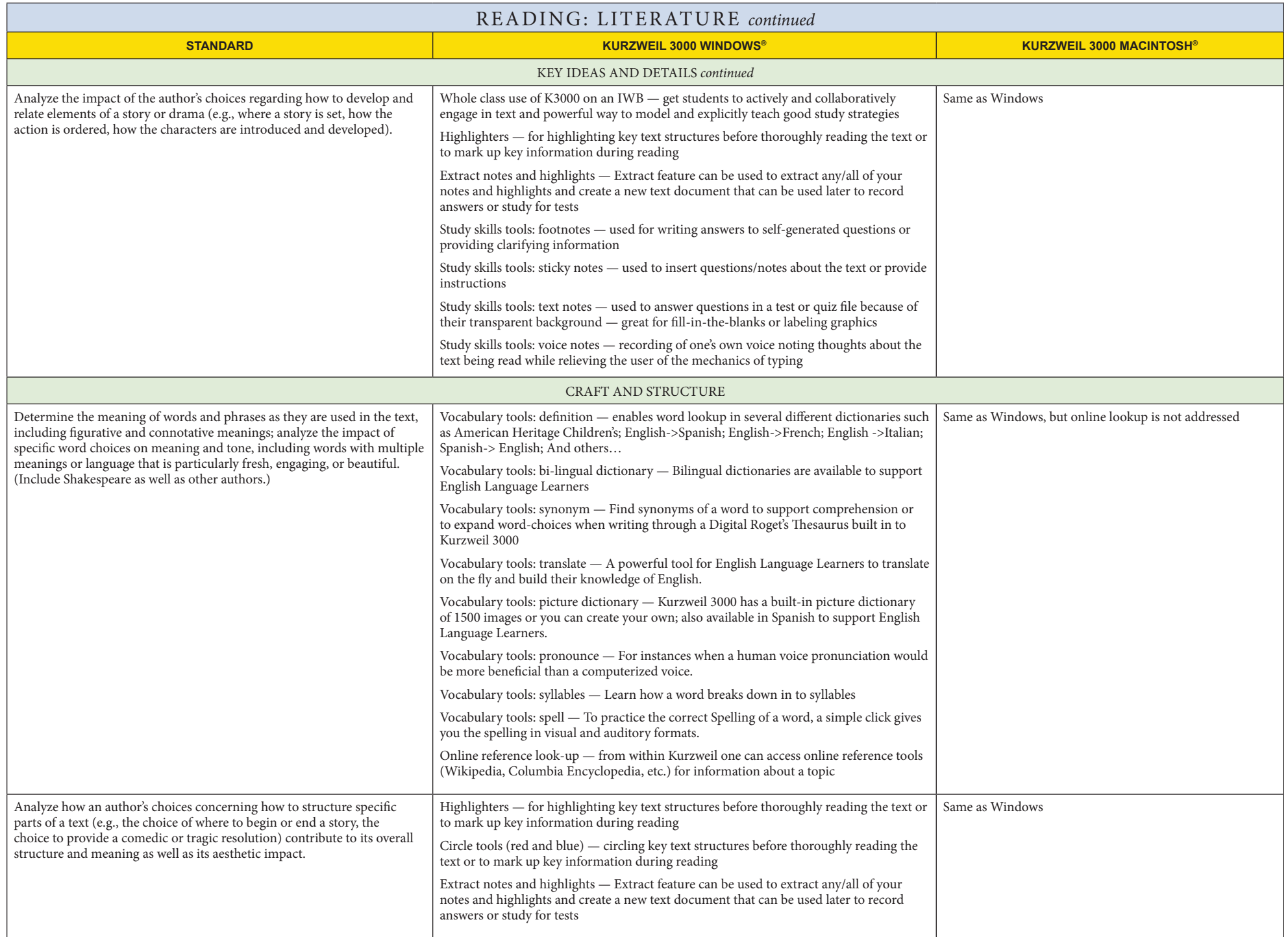

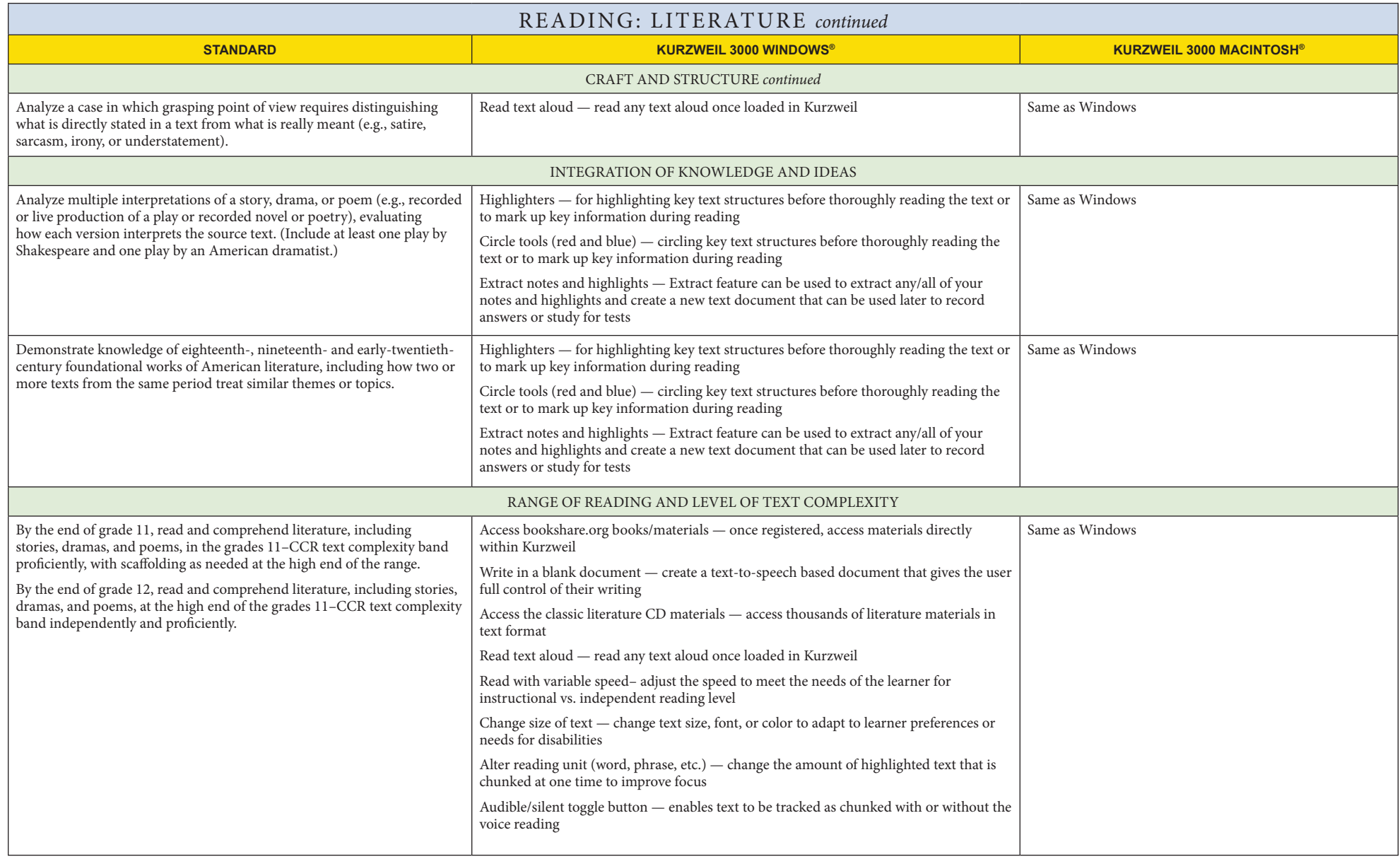

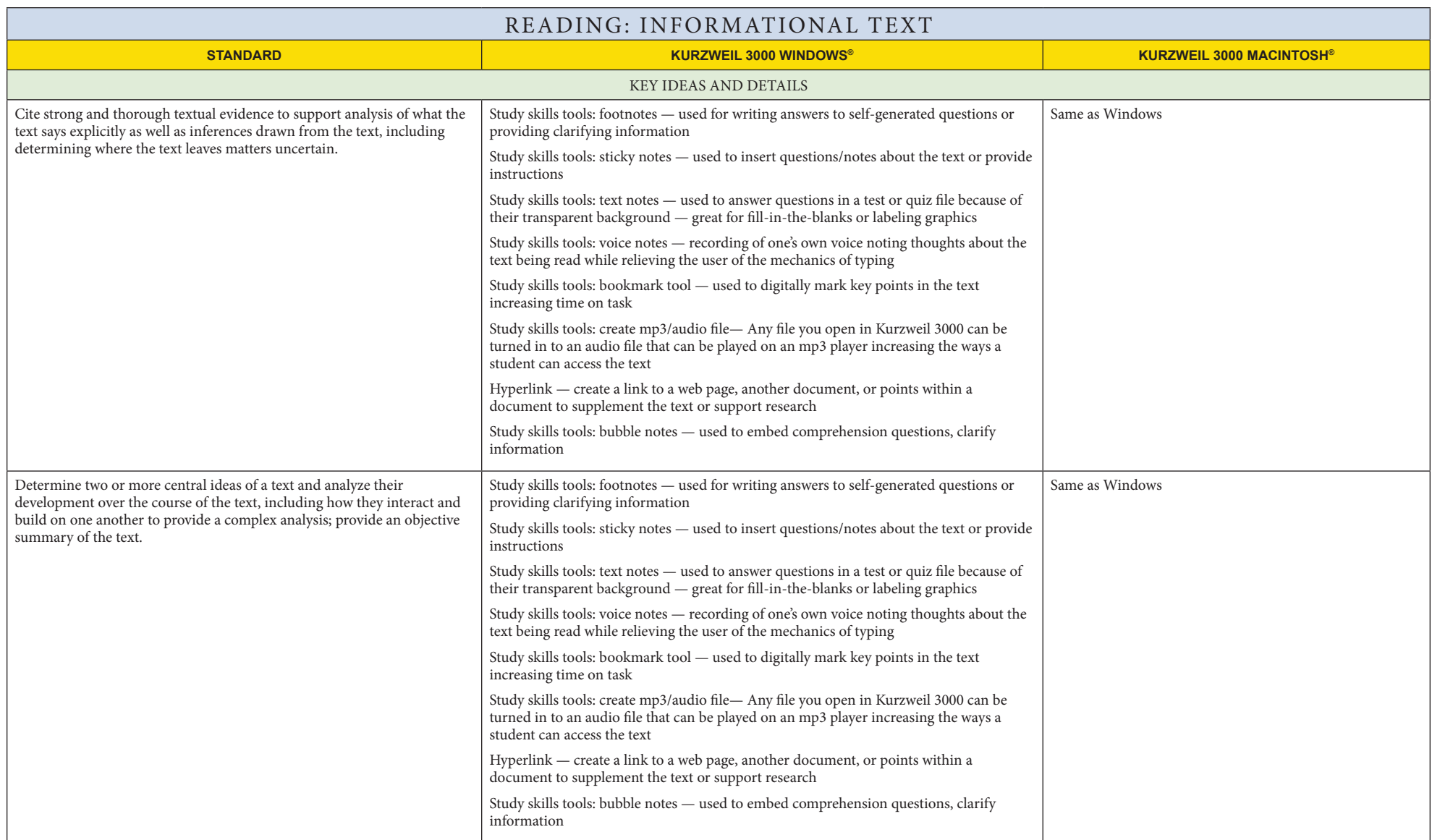

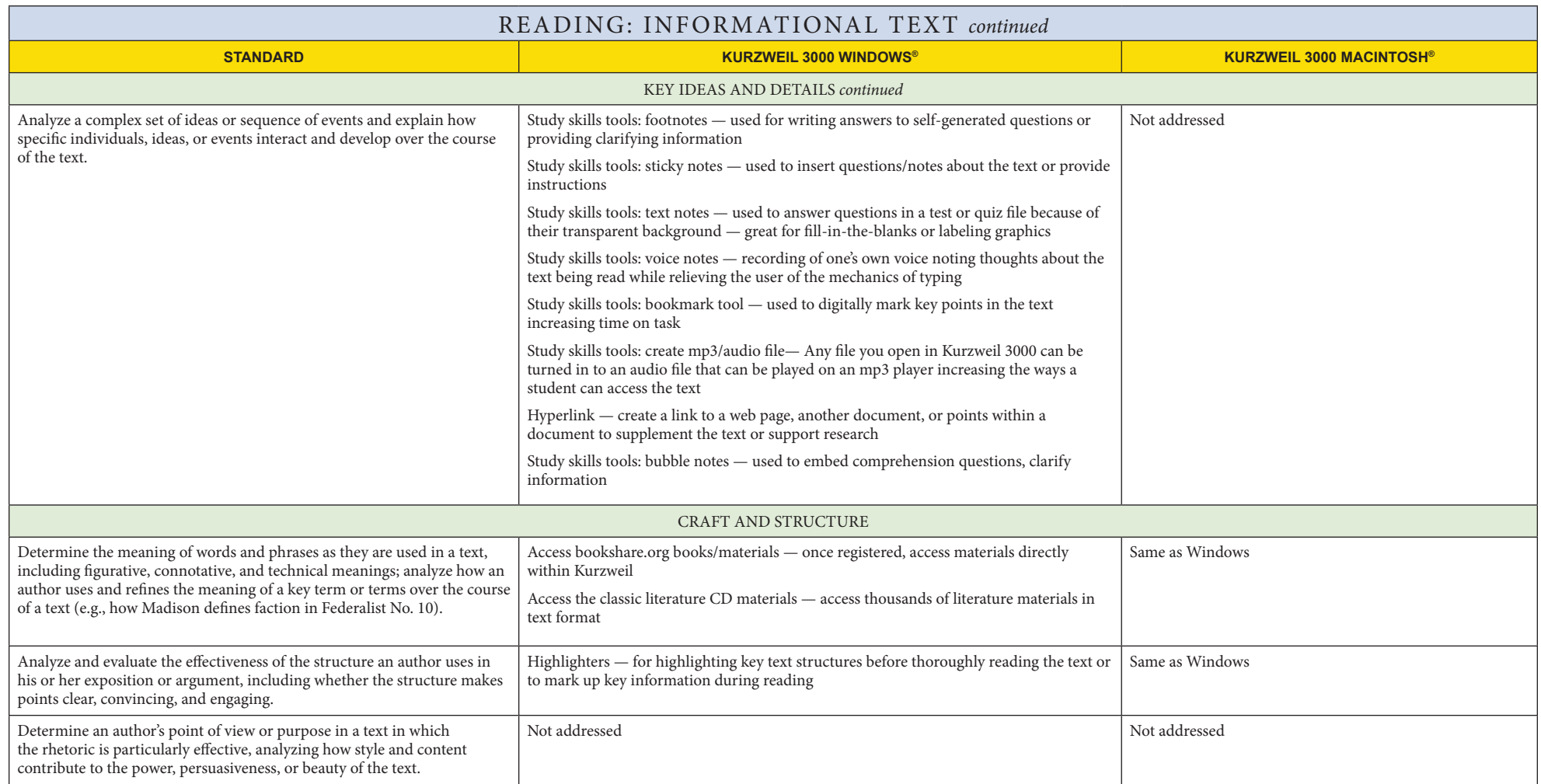

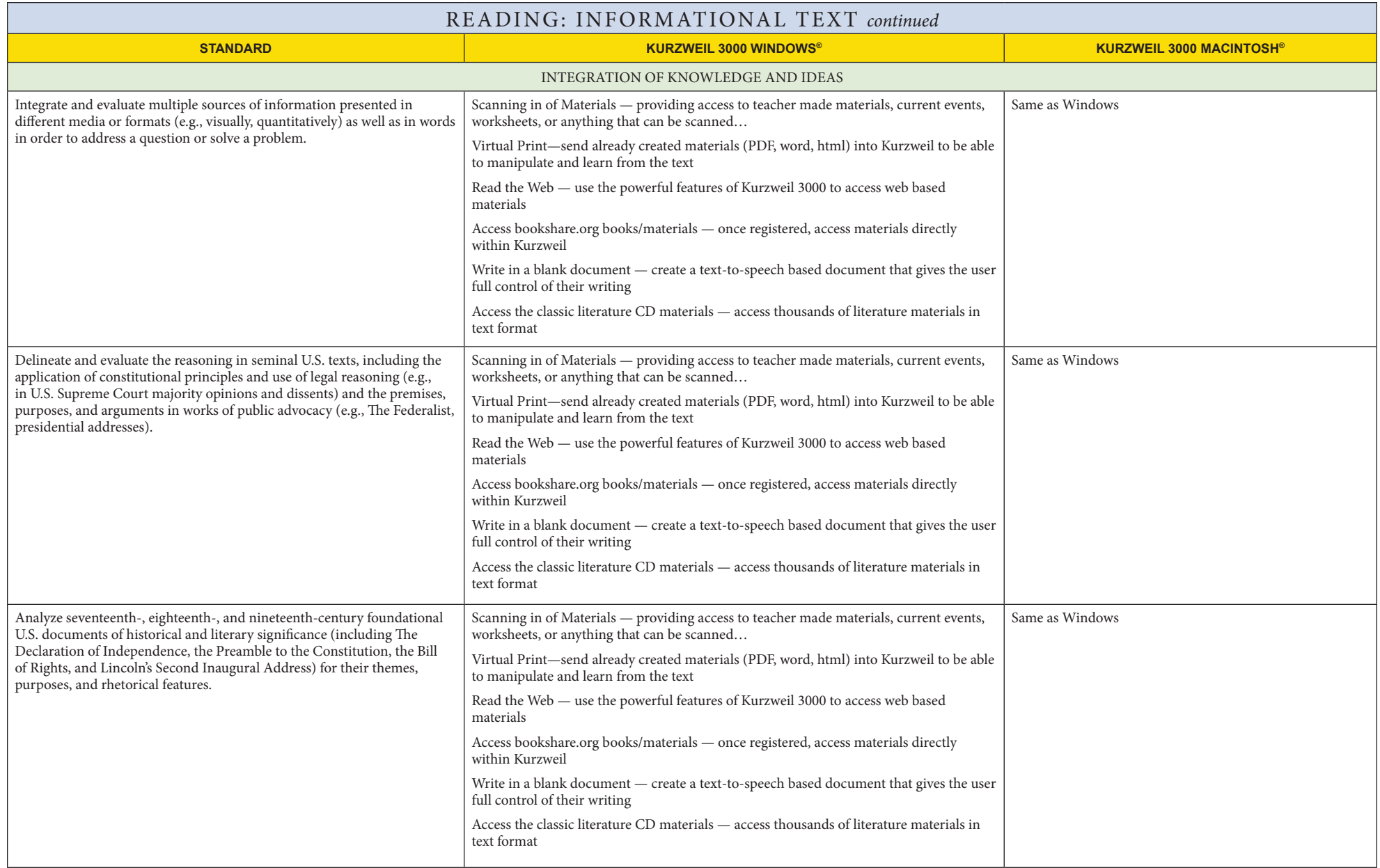

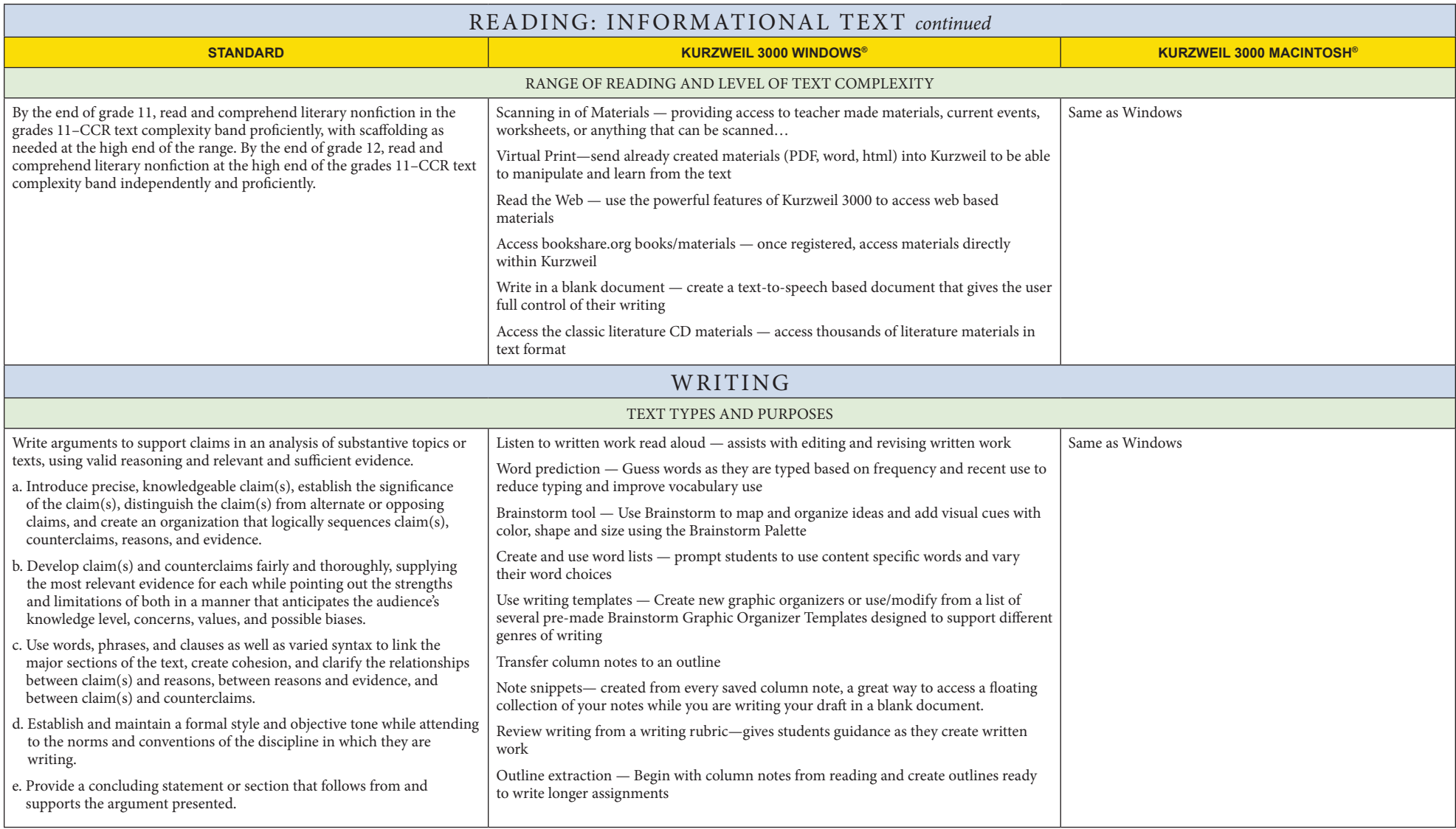

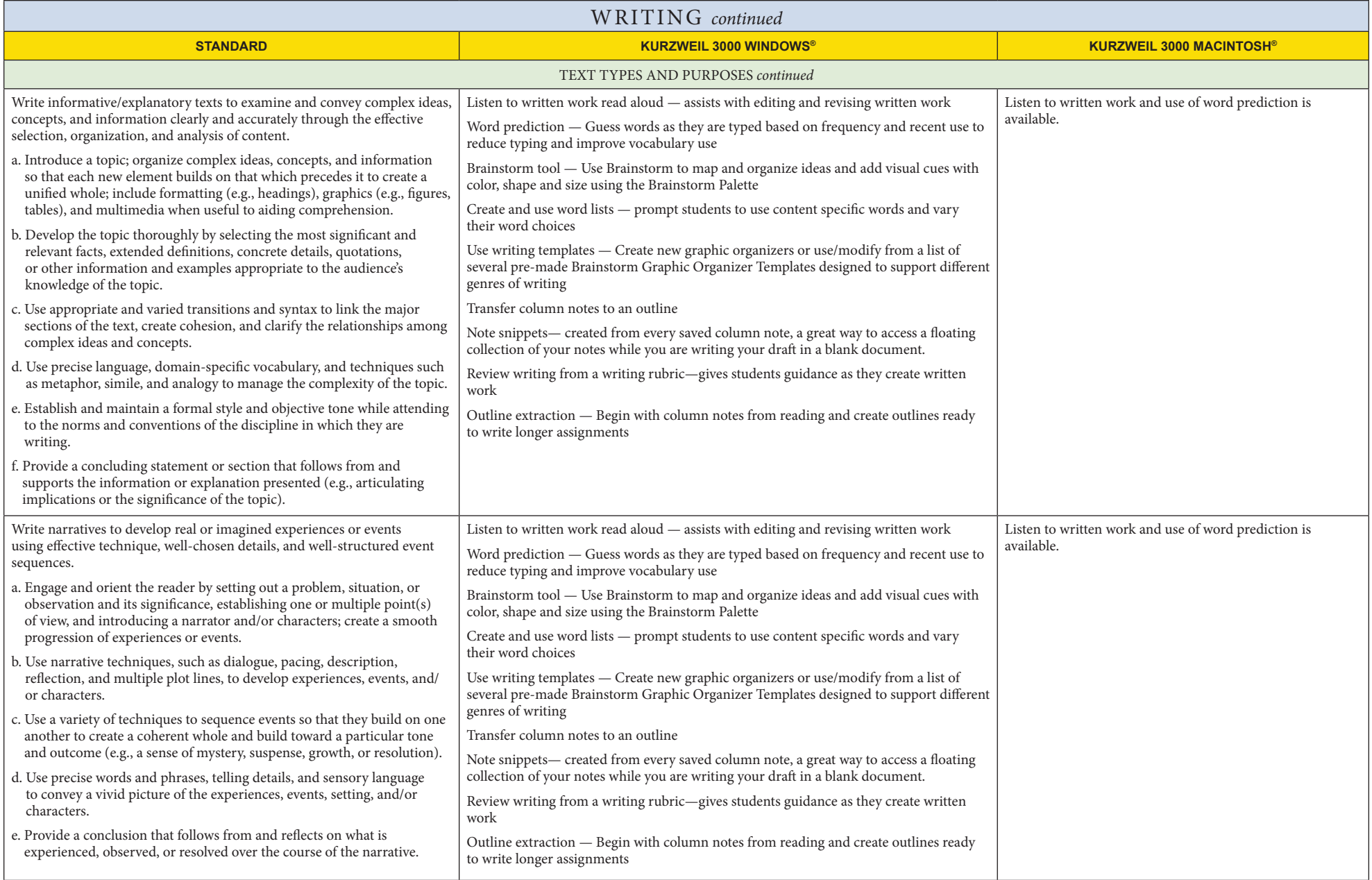

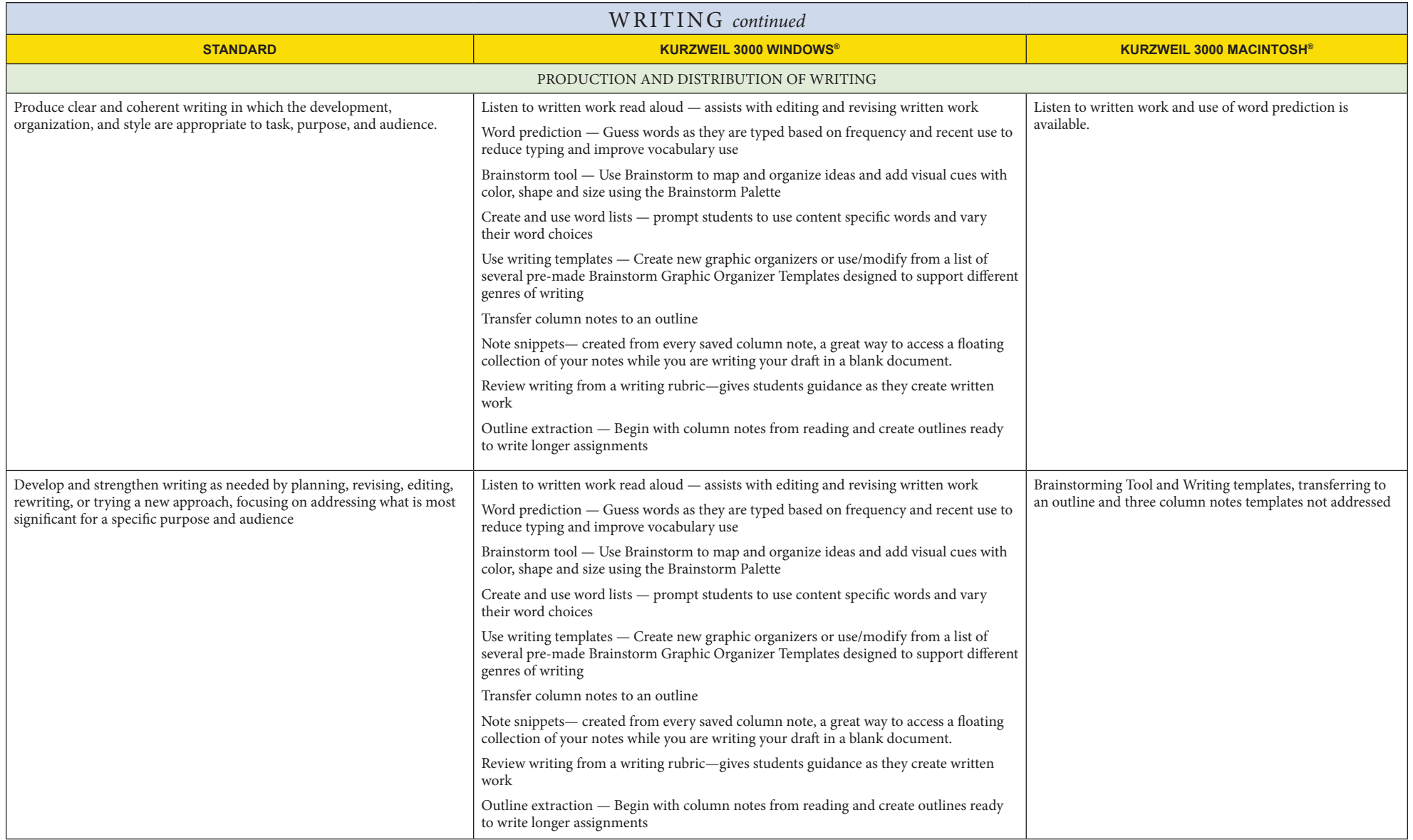

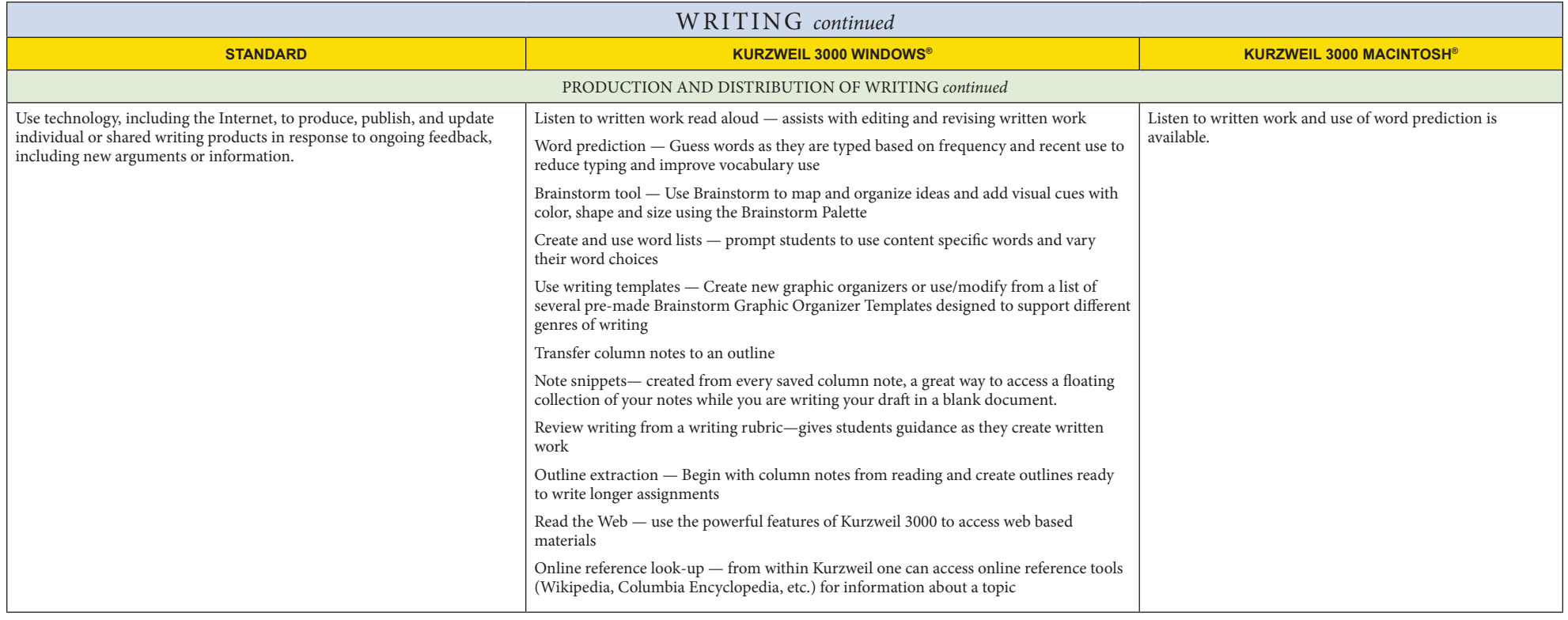

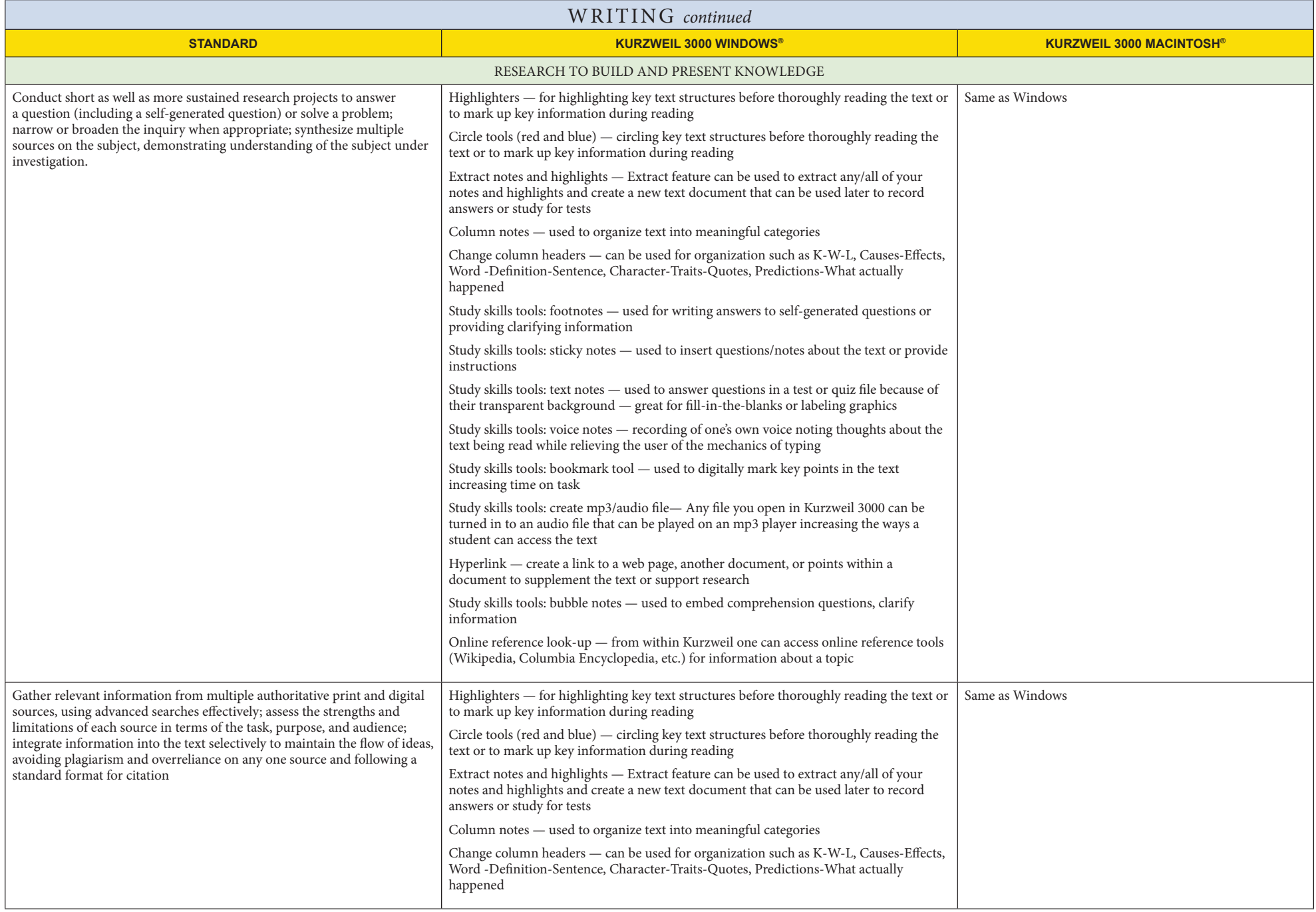

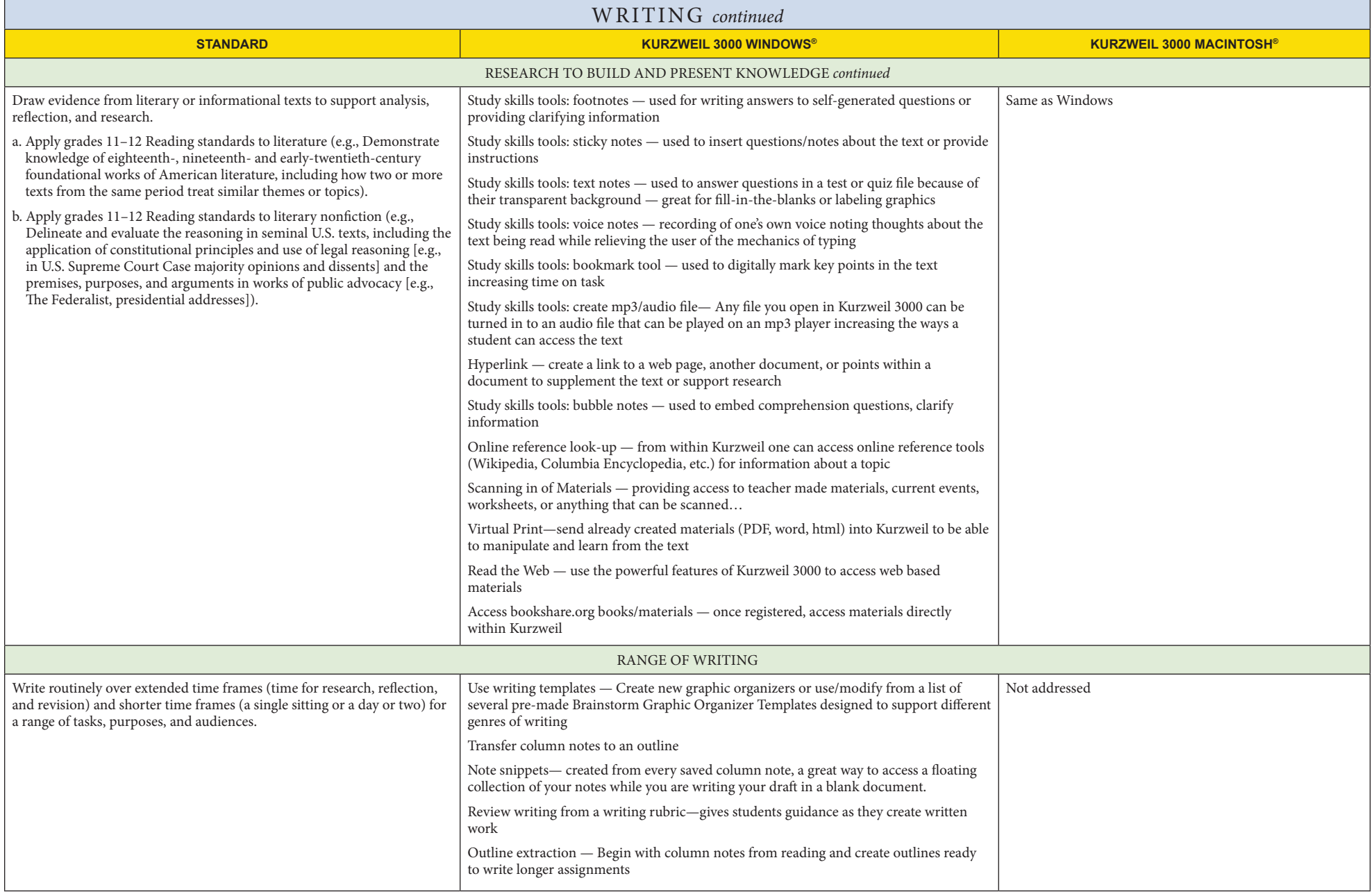

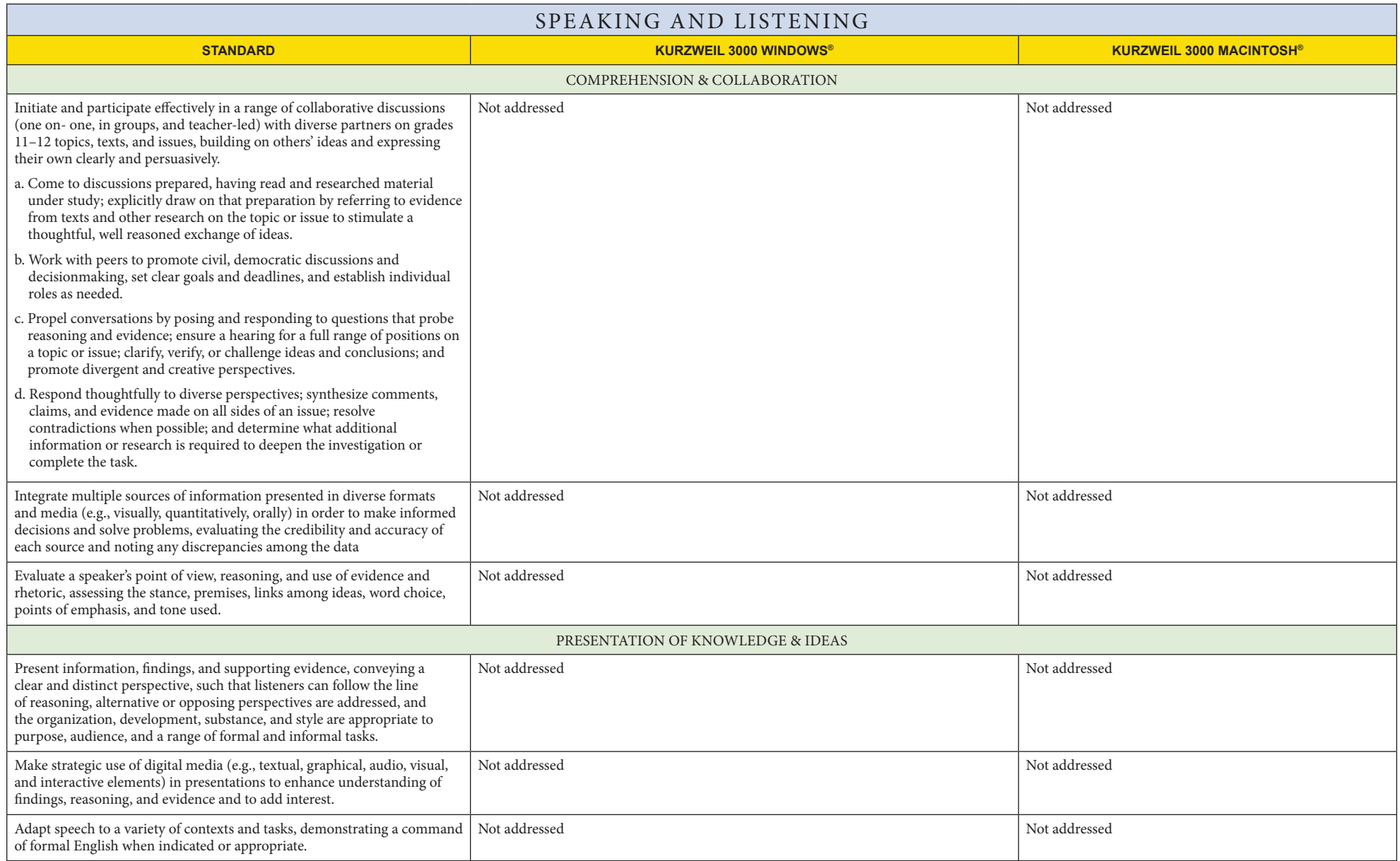

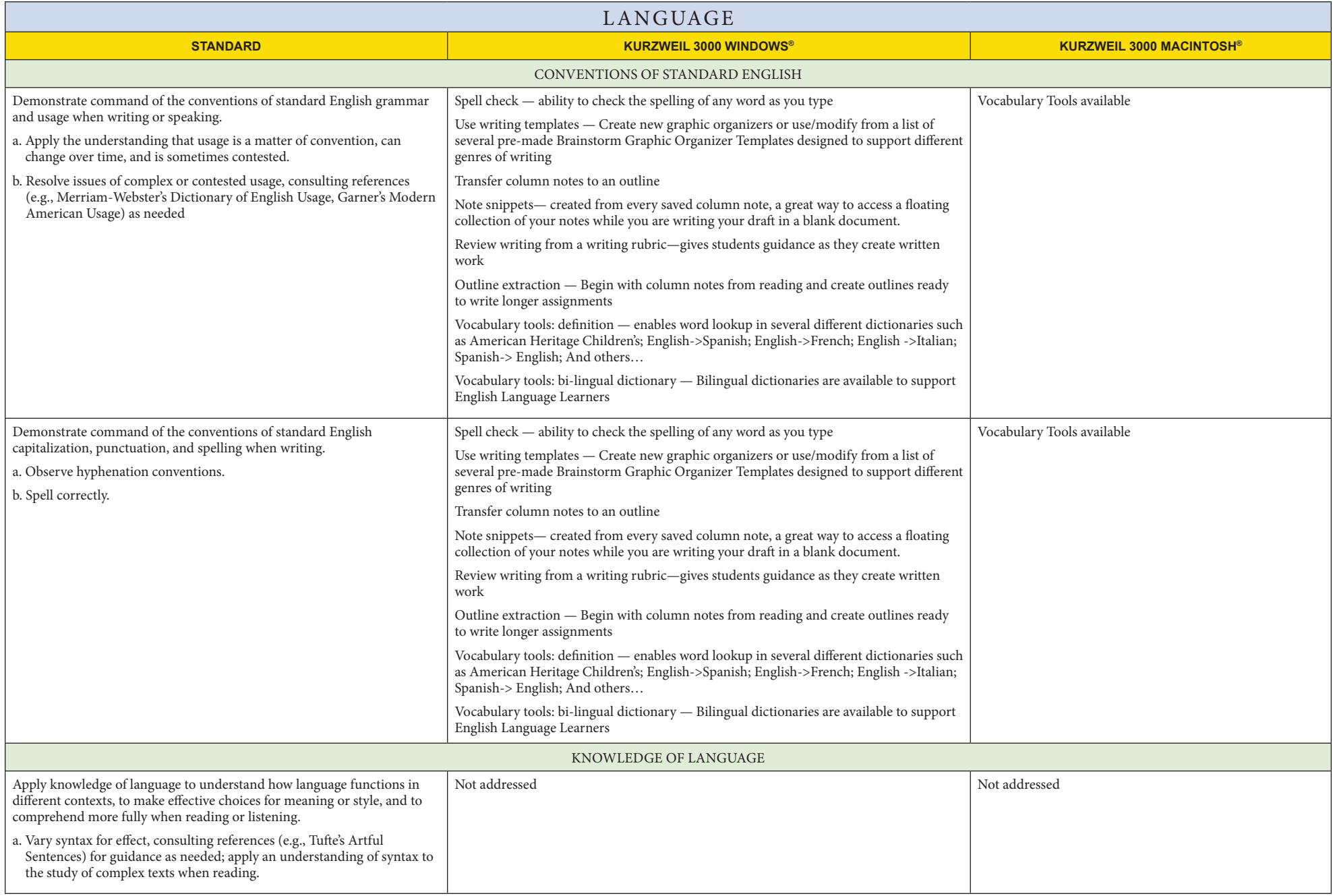

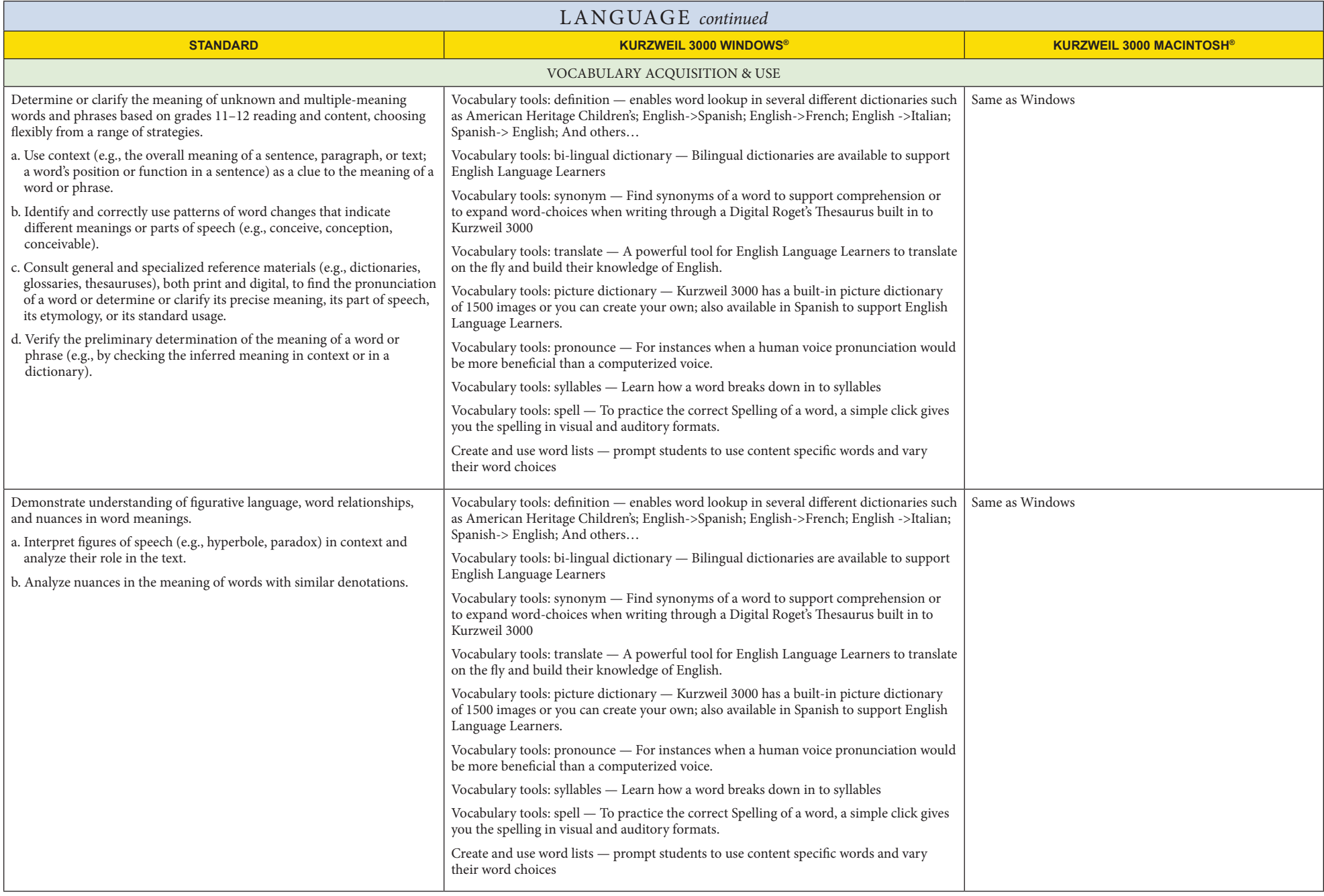

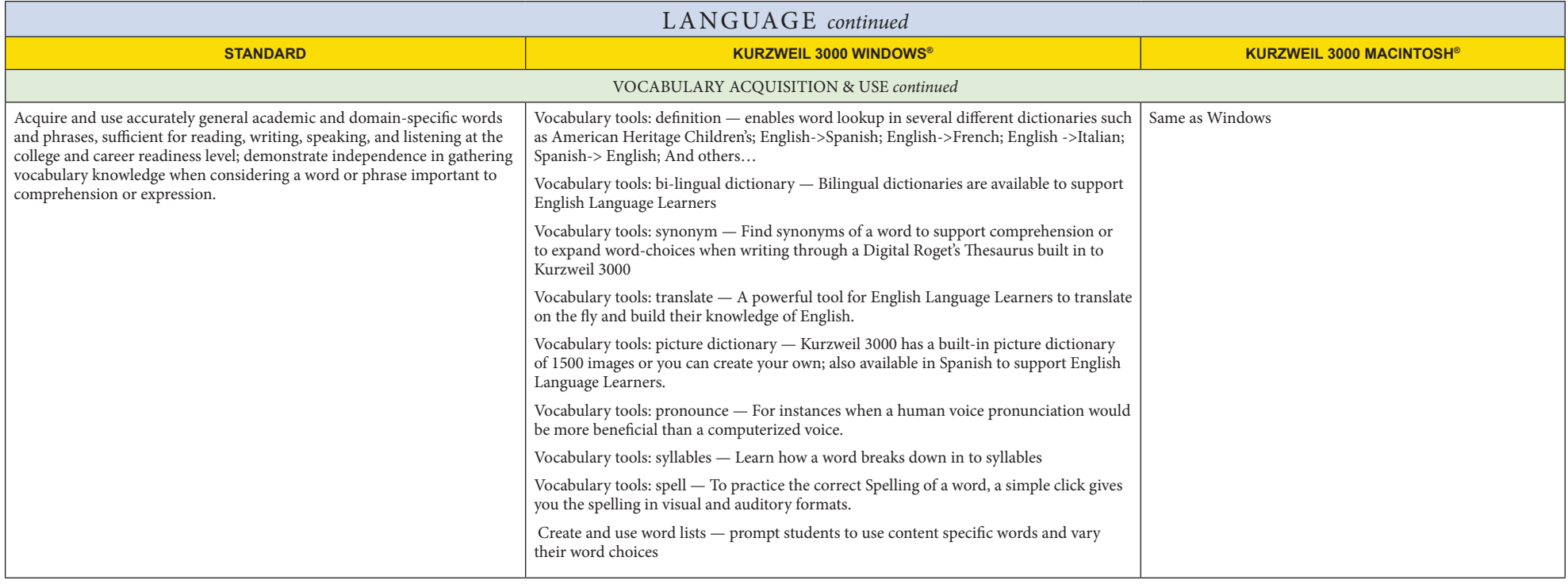